## **Sage 200 Online**

# Curso Webinar Impresión SMEO y Managed Services

**Duración: 1 h**

## Objetivo

Al finalizar este curso habrá aprendido a entrar en Sage 200 a través de una página web o a través del conector. Aprenderá a intercambiar ficheros entre su equipo y Sage 200. Le enseñaremos a utilizar la impresora Sage Pdf Printer. A través del portal de servicios, podrá crear nuevos usuarios y crear copias de seguridad cuando lo crea conveniente.

## Temario

#### **Acceso a Sage 200 Online**

- Acceso Web
- Conector (launcher)

#### **Operativa**

- Gestor de archivos
- Iconos flotantes (subir ficheros e información)
- Exportación Excel
- Impresión

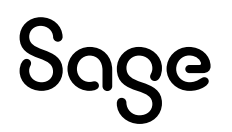

### **Portal de Servicios**

- Qué es Sage 200 Online Managed Services
- Acceso al portal
- Búsquedas y notificaciones
- Usuarios
	- Creación de usuarios
	- Permisos y roles
	- Acciones
- Cuadro de mandos de los sitios
	- Qué es un site
	- Operaciones y procesos a nivel de site
	- Base de datos (acciones)
	- Usuarios del site
- Gestión
	- Auditorias
	- Términos y condiciones